# **IssSurvey Crack Activation Code With Keygen Download For Windows [Updated] 2022**

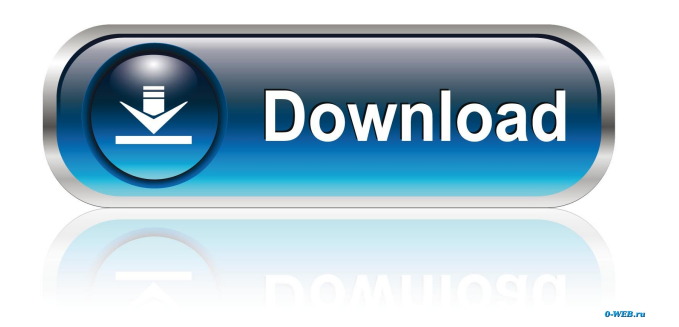

#### **IssSurvey Crack+**

This example script creates the following:  $\mathbb{Z}$  an uninstall survey with multiple choice  $\mathbb{Z}$  an option to send the results as an email to the administrator  $\Omega$  an option to save the results in a file on your server  $\Omega$  an option to save the results in a database (mySOL) How to run the script:  $\eta$  To use the script, first you will have to create an InnoSetup installer using InnoSetup (Then, place the created files on your web server in the website root or the folder where your installer is, and run the uninstall survey script (make sure to set the path to the dll in the script, as it was set in the InnoSetup script). The script will run the dll uninstall survey, and create the survey report if you selected to save the results in a file. Alternatively, you may want to change the INISSURVEY.SQL statement to the name of your desired database and database username. Once you see the survey page, you may choose to send the feedback results to a e-mail address and/or server location or a local file or a database. Sample: Sample script code: #Setup Initialization SetTitleMatchMode, 2 #Create installer and setup the uninstalling survey page CreateUninstallSurvey, 2 #Detect if Internet Explorer is running or not # The last result of running script will be saved to %TEMP% DetectInternetExplorer, 2, %TEMP% #Setup logging MsgBox, uninstalling survey running, please wait MsgBox, press "OK" to start the survey # Wait for user to click "OK" While (InStr(Err.Source, "OK") 1) Sleep, 200 WEnd #Create log file in %TEMP% Log, "uninstalling survey: %UninstallerName% - user %UserName% - %Time%", %TEMP%\Innisupersurvey.log #Load Uninstall Survey DLL DllToLoad := "UninstallSurvey.dll" If FileExists(DllToLoad) Then SetFunction(DllToLoad, Un

## **IssSurvey Free Download [Latest]**

Ethics Beyond High School is an e-book which promotes a more complete understanding of academic ethics and how to employ Internet and other technologies safely and effectively. Readers will learn to navigate the digital terrain and gain a true appreciation for the freedoms of cyberspace. The book is divided into ten chapters which deal with: 1. The Importance of Academic Ethics 2. The Internet 3. Resources on Internet Use 4. Academic Assessments 5. Student Use 6. Electronic Communication 7. Academic Freedom 8. Journalistic Standards 9. Legal Issues 10. Cyber Laws Sample Pages: Edits: Anyone who has feedback on this project please contact me at: lxie@networdtutorials.com (Newbies should ask questions in the forum) Please read the forum and FAQ before posting comments or questions. The name "Edits" is derived from the fact that I'm a newbie and so I'm still learning. A sample of comments: Hi, I'd like to give you a feedback on your project. I'm using it in my office and all the users are completely satisfied. John Smith No feedback for you!!! Please you must do this: Greetings Philip. A sample of feedback: "I have been using it for a few weeks, I find it quite useful. It is a must for my customers. I can now log into my office computer remotely and can update or fix problems." Jim This product is great. You have been doing a great job with it. Alan I love your application. I just want to say it is AWESOME!!! Derek The feedback has been very helpful. I appreciate you sending it. I thought you might like to know my hosting company has been complaining about slow page speeds so I was checking to see if they've installed your application. I found it quite useful. Thank you. Freddy Thank you for your help. You are an invaluable asset to the Internet community. Greetings Rick The.NET Framework 5.0.2 hosts an amazing collections of articles from Microsoft's Visual Studio experts. This is a collection of samples on good.NET Framework examples from the.NET Framework 5.0.2. Download 1d6a3396d6

### **IssSurvey Crack+ X64**

IssSurvey is an extension that is shipped with InnoSetup 4.x, 5.x. It uses the standard Internet Explorer API to connect to a web page on your own server and send feedback to it. It provides a simple to use GUI where users can either write down their comments/feedback or just click right through. The comments are then sent to a php script on your own server which in turn saves them in a file, sends them by mail or opens an SQL database. Here is an example: InnoSetup version 2.0.0 (Page\_Uninstall.iss) Inno Setup is used to make nice Installers for desktop programs. See: It can be extended with extensions like IssSurvey that add additional pages during uninstall. Here are some key features of "IssSurvey": <u>a</u> easy to use <sup>[2]</sup> multi-language support (text infos and reasons template are fully customizable)  $\mathbb{Z}$  user feedback it is sent by a POST to a php script on the application/publisher home page. A user name and password can also be sent for more security. (php scripts examples included) ■ what to do with the user feedback is up to you. You can either make the php script to send the comments/feedback in your mail inbox or save it in a local file on your server or in a database.  $\mathbb{Z}$  uses the standard Windows Internet API (wininet.dll) for internet connection meaning that there is no need for a proxy configuration as long as IE (Internet Explorer) is configured Requirements:  $\mathbb{Z}$  InnoSetup 4.x, 5.x IssSurvey Tutorial: You can find the tutorial on the home page of the extension: One more feature that may be useful:  $\mathbb{Z}$  You can also use the parameter "survey\_url" to specify the URL of your own survey page. Then, when a user clicks "Next" on that page, the survey is started. It can be used for "one click" surveys. For example, you can let the user visit a page with a picture of a product and let them write a comment when they are done by simply adding the URL of your own survey page to the parameter "survey\_url". The list of URLs will be written in the "sur

#### **What's New in the IssSurvey?**

IssSurvey is a good alternative to other uninstall survey products out there. It has a very easy to use graphical interface and is multi-language compatible. There are no installation requirements, yet it is still 100% customizable and you can easily modify it to your liking. You can add your own questions by providing a custom-text, format of an image or icon etc. Also a custom screen can be displayed and a number of other options. The survey can be presented when the software is about to be uninstalled or when the installation is complete. The installation is tracked by the software and it will only display the survey to the users that are eligible (with an eligible time frame). The survey must be presented in a window-based application (as of version 5.0) which is also customizable. If a window is not presented to the user, no feedback will be recorded. Installation: From the IDE (InnoSetup) run the following commands: issusbinstall issusetup The file "issusbinstall.iss" will be created in the "issusbinstall" folder. This program creates an executable which is part of the installer, the "issusbinstall.exe". The "issusbinstall.iss" file (InnoSetup script) is included in the installer, at the end. The executable (issusbinstall.exe) is only present in the "issusbinstall" folder, it is NOT a part of the installer. The "issusbinstall.iss" script allows to choose which installer to display, and to present the questions. IssUSBInstall.iss: --[#BeginInnoSetup]-------------------------------------------------------------------------------- [Files] Source: "issusbinstall.iss"; DestDir: "{app}"; Components: issusbinstall [Code] function ShowWindow(hwnd:HWND):boolean;

external 'ShowWindow'; begin if 0 ShowWindow(hinstDLL, SW\_HIDE) then begin end else begin if 0 ShowWindow(hinstDLL, SW\_SHOWMINIMIZED) then begin end else begin if 0 ShowWindow(hinstDLL, SW\_SHOWMAXIMIZED) then begin end else begin if 0 ShowWindow(hinstDLL, SW\_SHOWNORMAL) then begin end else begin if 0 ShowWindow(hinstDLL, SW\_SHOWMINNOACTIVE) then begin end else begin end end end end end end --[EndInnoSetup]-------------------------------------------------------------------------------- Notice the "--[#BeginInnoSetup]" line before the "ShowWindow" section, this allows to choose the

# **System Requirements For IssSurvey:**

Microsoft Windows 10/8/8.1/7/XP, Intel CPU, 32-bit OS, and DirectX 11 Software: COD: Black Ops III Minimum RAM Required: 4 GB Minimum Graphics Card Required: NVIDIA DirectX 11 Screen Resolution Recommended: 1280 x 720 V-SYNC OFF (Recommended) Anti-Aliasing off Click to expand... 1. Keyboard Controls M1: Jump M2: Sprint M3: Aim down

<https://www.mesologiehetgooi.nl/?p=6594>

<https://www.episodeltd.com/server-hunter-with-serial-key-download/>

<https://wechatbiz.com/en/china-market-insights/trulymail-8-7-24-crack-full-version-april-2022/>

<http://barrillos.org/2022/06/07/gpac-1-00-001-crack-free-license-key-download/>

[https://adsocialnetwork.com/upload/files/2022/06/7ewZoEQmj2kIc3ignC1S\\_07\\_e40b28a1b248709f3ddf80b1c0928bb8\\_file.pd](https://adsocialnetwork.com/upload/files/2022/06/7ewZoEQmj2kIc3ignC1S_07_e40b28a1b248709f3ddf80b1c0928bb8_file.pdf)

[f](https://adsocialnetwork.com/upload/files/2022/06/7ewZoEQmj2kIc3ignC1S_07_e40b28a1b248709f3ddf80b1c0928bb8_file.pdf)

<https://sebastianarnezeder.com/2022/06/07/master-key-keygen-for-pc-final-2022/>

http://bookmarkwebs.com/upload/files/2022/06/MCOvOrio2svtvGxtvnVK\_07\_410481bc45996b7429b8ff501a7dab8e\_file.pdf

<https://www.blackheadpopping.com/go-extracticons-updated-2022/>

<https://matzenab.se/wp-content/uploads/2022/06/qablauc.pdf>

<http://ksycomputer.com/?p=4255>

[https://ipayif.com/upload/files/2022/06/Smxj9KyrRd65lSbfdH9v\\_07\\_e40b28a1b248709f3ddf80b1c0928bb8\\_file.pdf](https://ipayif.com/upload/files/2022/06/Smxj9KyrRd65lSbfdH9v_07_e40b28a1b248709f3ddf80b1c0928bb8_file.pdf)

https://rakyatmaluku.id/upload/files/2022/06/4HJwE8MT3dooegwBBhD8\_07\_e40b28a1b248709f3ddf80b1c0928bb8\_file.pdf

<http://xn----dtbhabafp9bcmochgq.xn--p1ai/wp-content/uploads/2022/06/takyshan.pdf>

<http://findmallorca.com/wp-content/uploads/2022/06/GhostMouse.pdf>

<https://virtualanalytics.ai/internet-remote-toolkit-crack-with-keygen-free-download/>

<https://mhealthtechsolutions.com/2022/06/07/i-worm-bugbear-c-remover-for-windows/>

<https://xn--80aagyardii6h.xn--p1ai/spamfilter-for-isp-crack-torrent-for-pc-latest/>

[https://mysukishop.com/wp-content/uploads/2022/06/EaseUS\\_Todo\\_Backup\\_Workstation.pdf](https://mysukishop.com/wp-content/uploads/2022/06/EaseUS_Todo_Backup_Workstation.pdf)

<http://pennsvalleyfreepress.com/advert/achat-client-for-windows/>

<http://www.kenyasdgscaucus.org/wp-content/uploads/2022/06/nichysb.pdf>